# **RATAMOTIEDONHAKU**

## **TEKIJÄLLÄ JA NIMELLÄ HAKEMINEN**

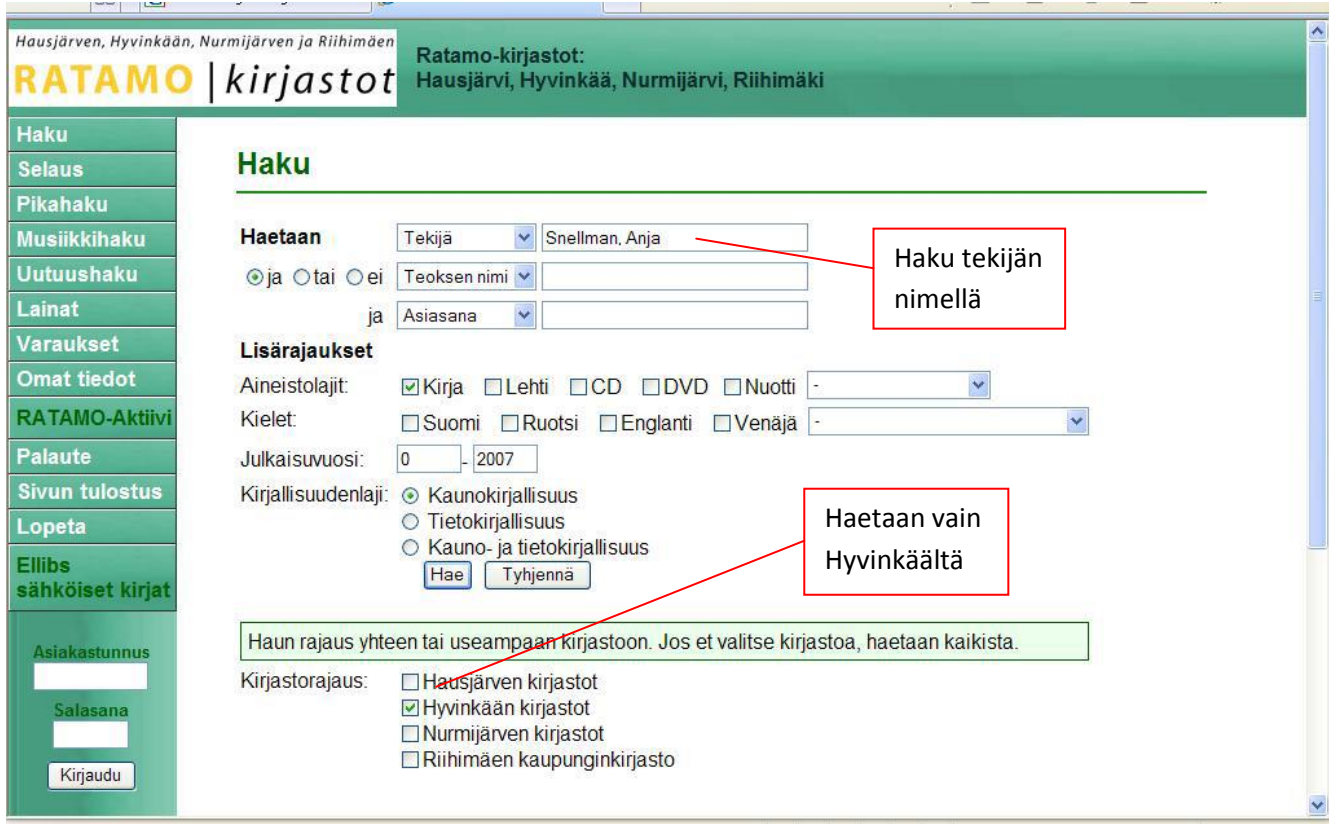

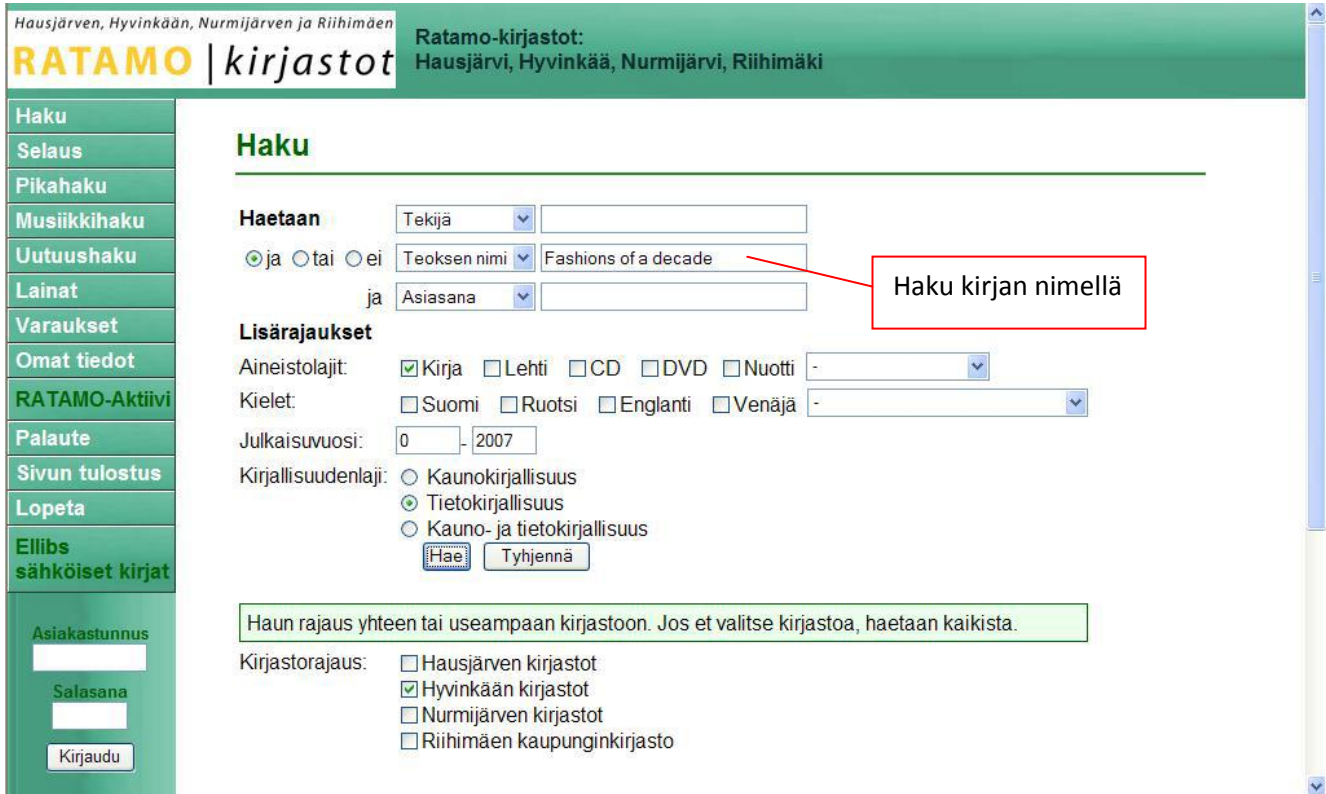

#### **AIHEENMUKAINEN HAKU**

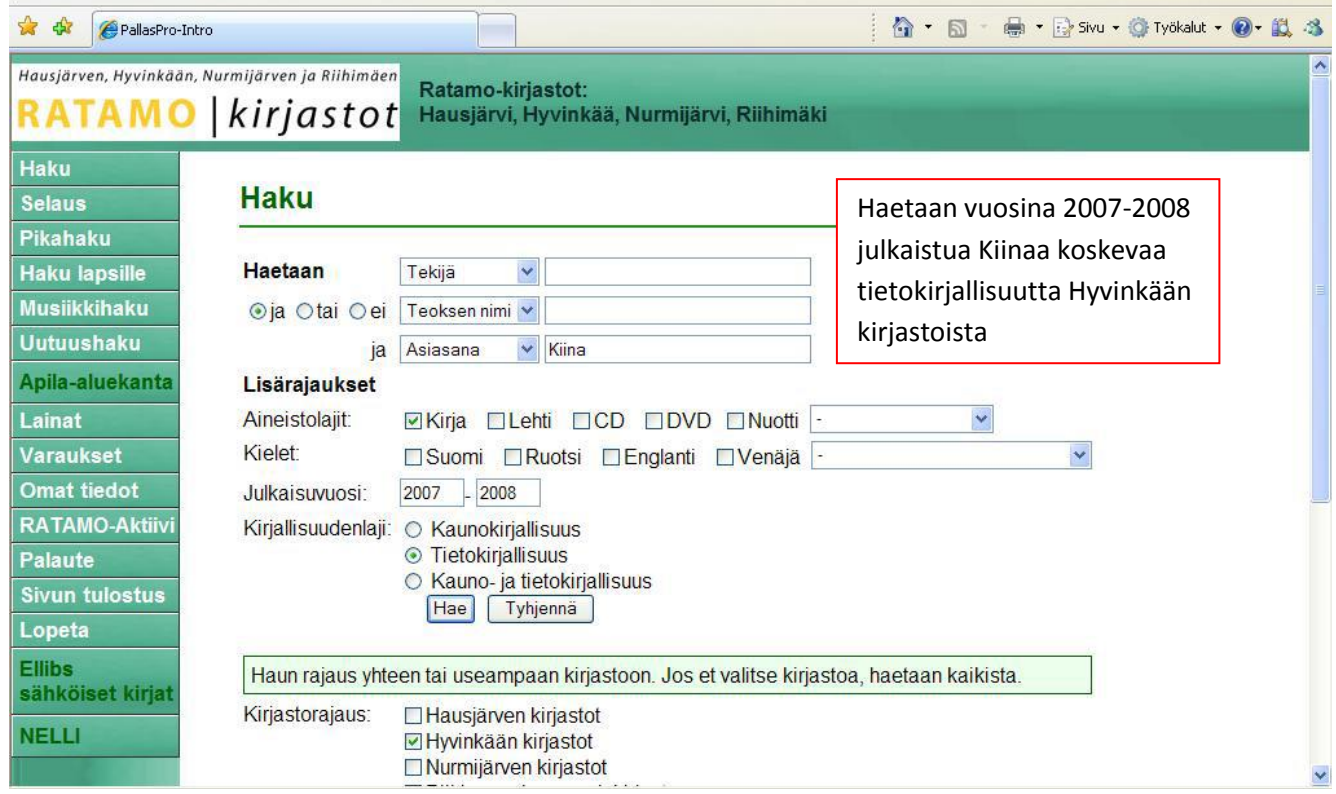

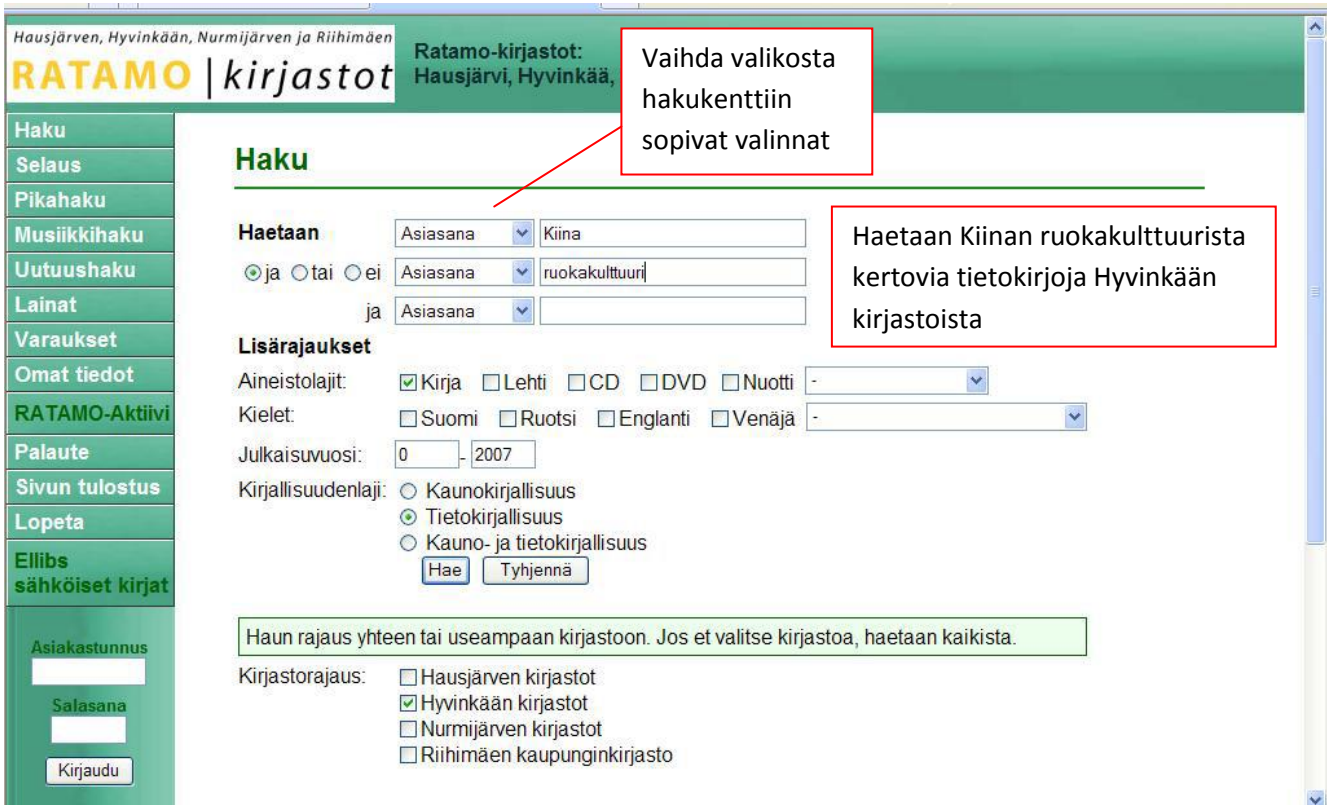

## **LISÄTIETOA ASIASANOISTA:**

Aiheenmukaisessa haussa käytetään asiasanoja. Asiasana on termi, jota on käytetty, kun on kuvailtu kirjan sisältöä. Siten kaikki keksimäsi hakusanat eivät välttämättä ole asiasanoja, eivätkä anna tulosta haettaessa.

Yleisimmin käytössä on YSA (yleinen suomalainen asiasanasto), josta asiasanan oikean muodon voi tarkistaa. YSA löytyy internetistä (VESA verkkosanasto).

Jokaista käsitettä vastaa asiasanastossa vain yksi termi, joka on aina samassa muodossa. Esimerkiksi scifistä käytetään asiasanaa tieteiskirjallisuus. Myös henkilön- ja paikannimet käyvät asiasanoiksi. Sen sijaan verbit ja adjektiivit eivät ole asiasanoja.

VAIN YKSI ASIASANA HAKUKENTTÄÄN!!!

Asiasanoja voi myös yhdistää ns. Boolen operaattorien avulla JA (AND) > molempien sanojen on esiinnyttävä viitteessä > rajaa hakua TAI (OR) > jommankumman sanoista on esiinnyttävä viitteessä > laajentaa hakua EI (NOT) > sana ei tule mukaan hakuun

Asiasanan voi myös katkaista - hakusanalla elokuva löytyvät esim. sanat elokuvaohjaajat, elokuvateatterit, elokuvamusiikki.

Jos siis hakutehtäväsi on saada tietoa koirien kasvatuksesta, asiasanasi olisivat "koirat" ja "kasvatus".

Asiasanoilla haettaessa ei tarvitse miettiä synonyymeja tai erikielisiä termejä, ikävyytenä "pomppiminen" Vesassa.

### **PIKAHAKU**

Ratamon pikahakua käytettäessä hakusanojen katkaisu on tärkeää muistaa. Jos haetaan tietoa esimerkiksi mangan piirtämisestä, voi käydä näin:

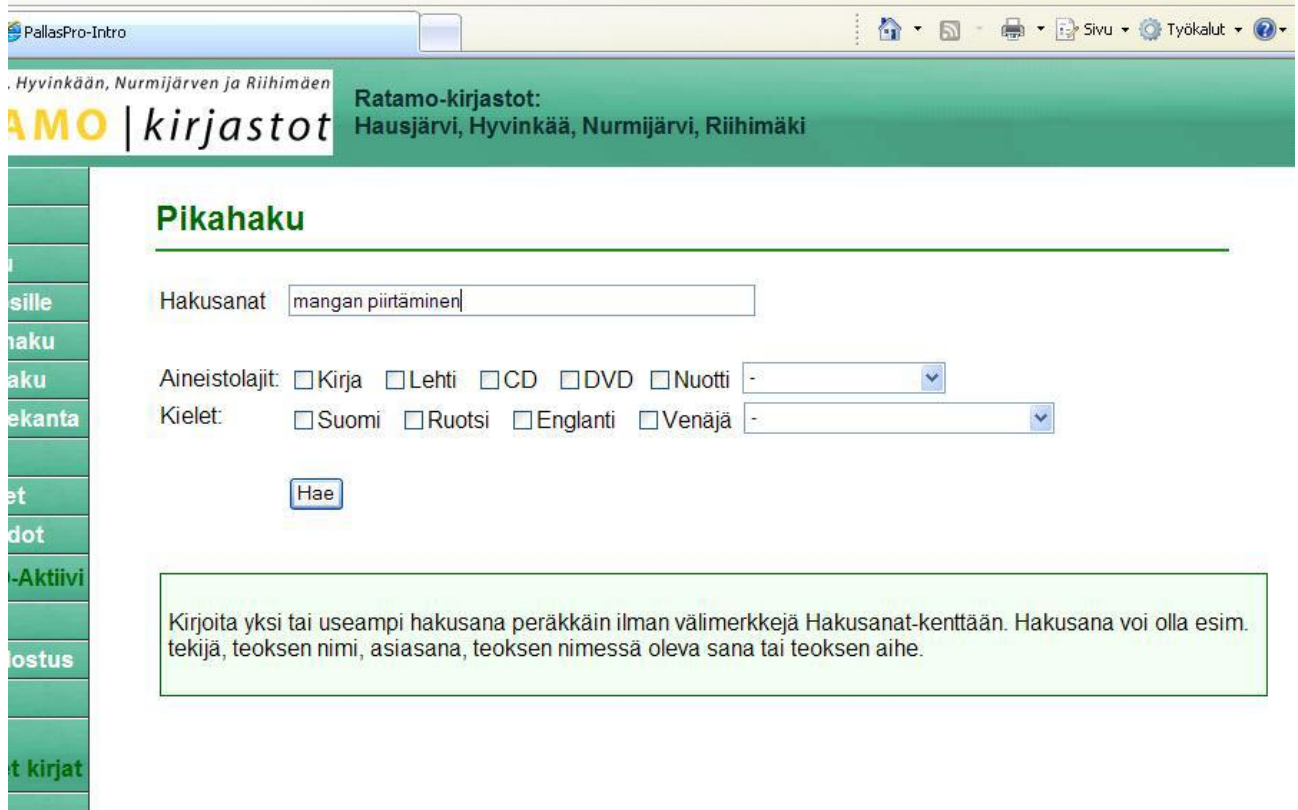

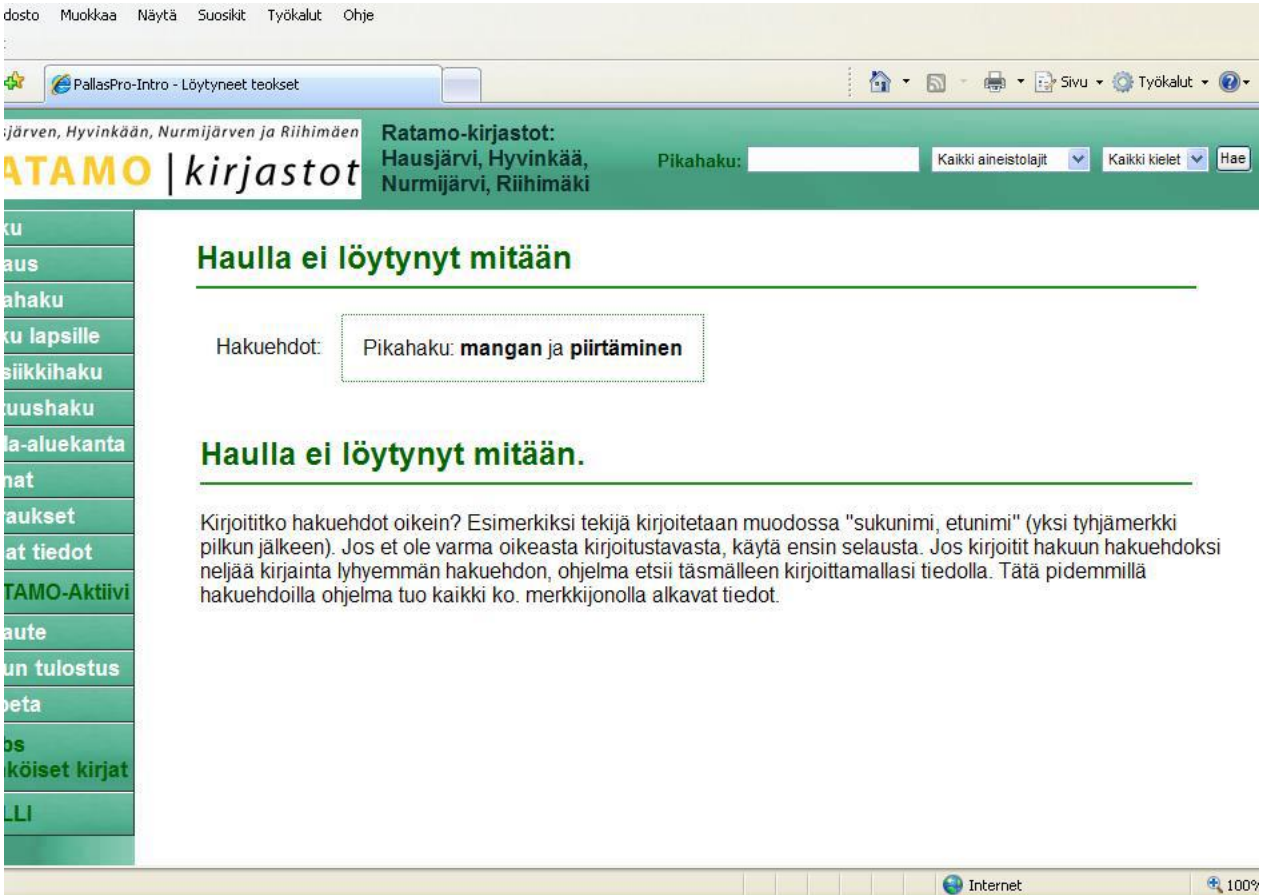

Haulla ei löytynyt mitään, koska sanat eivät esiinny tässä muodossa kirjan luettelointitiedoissa.

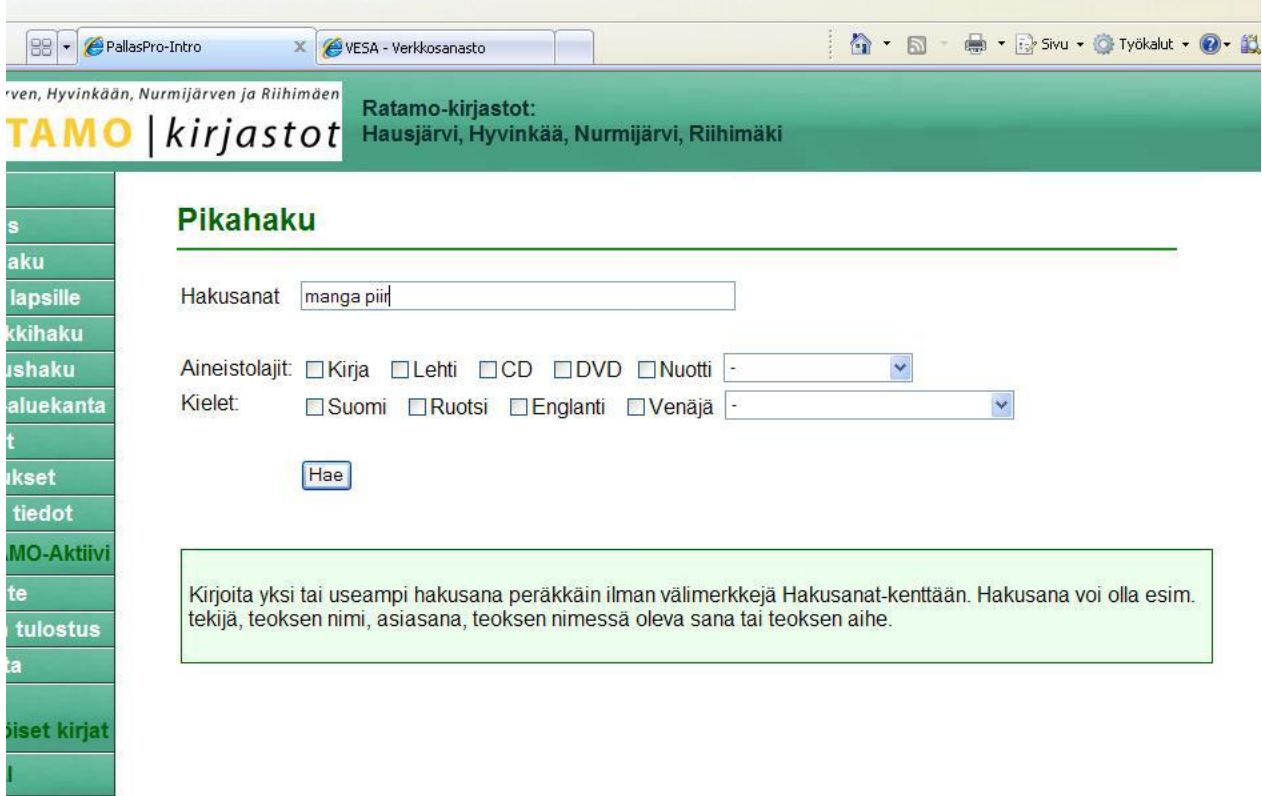

Kun hakusanoja katkaistaan, tuloksia tulee!

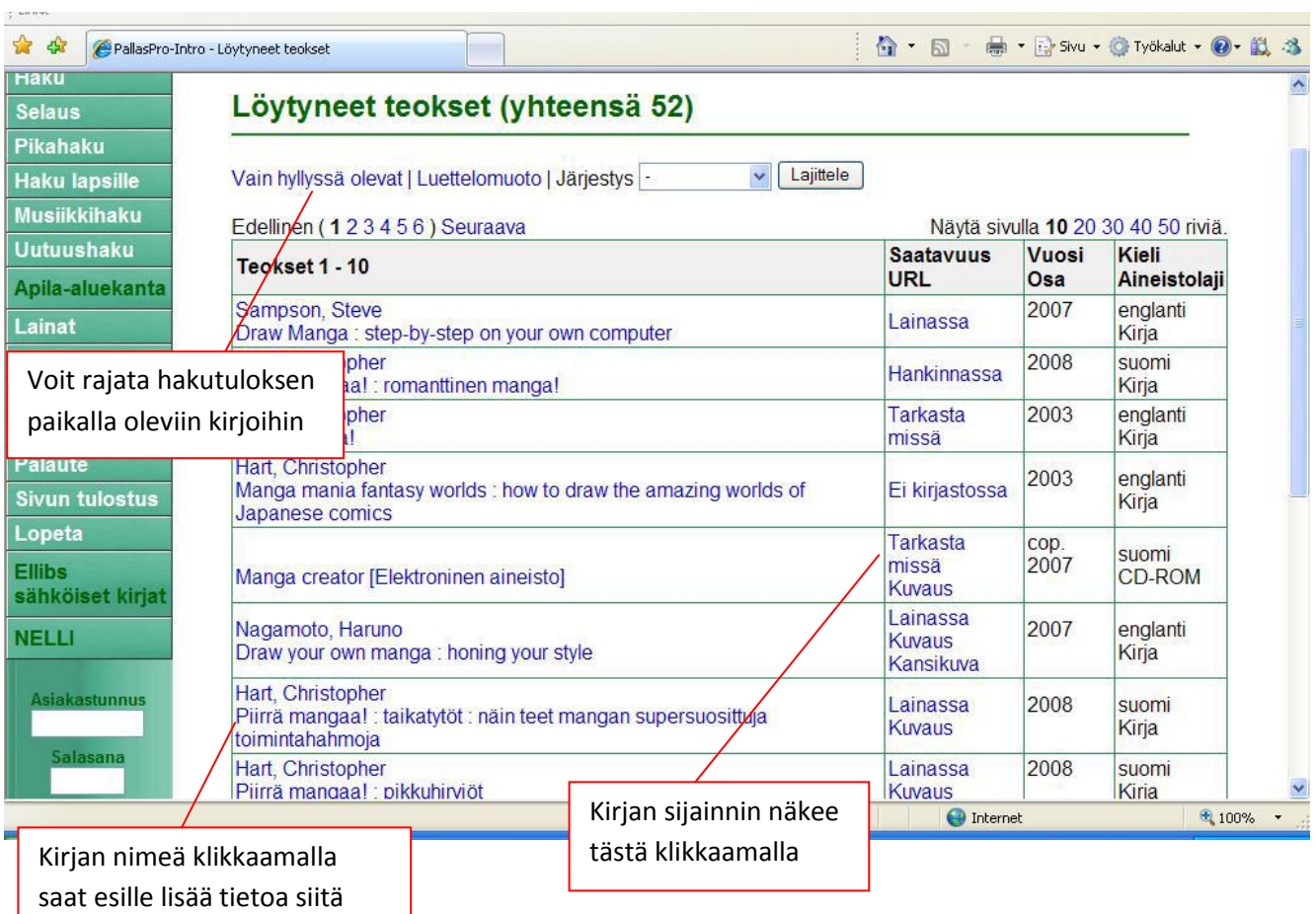

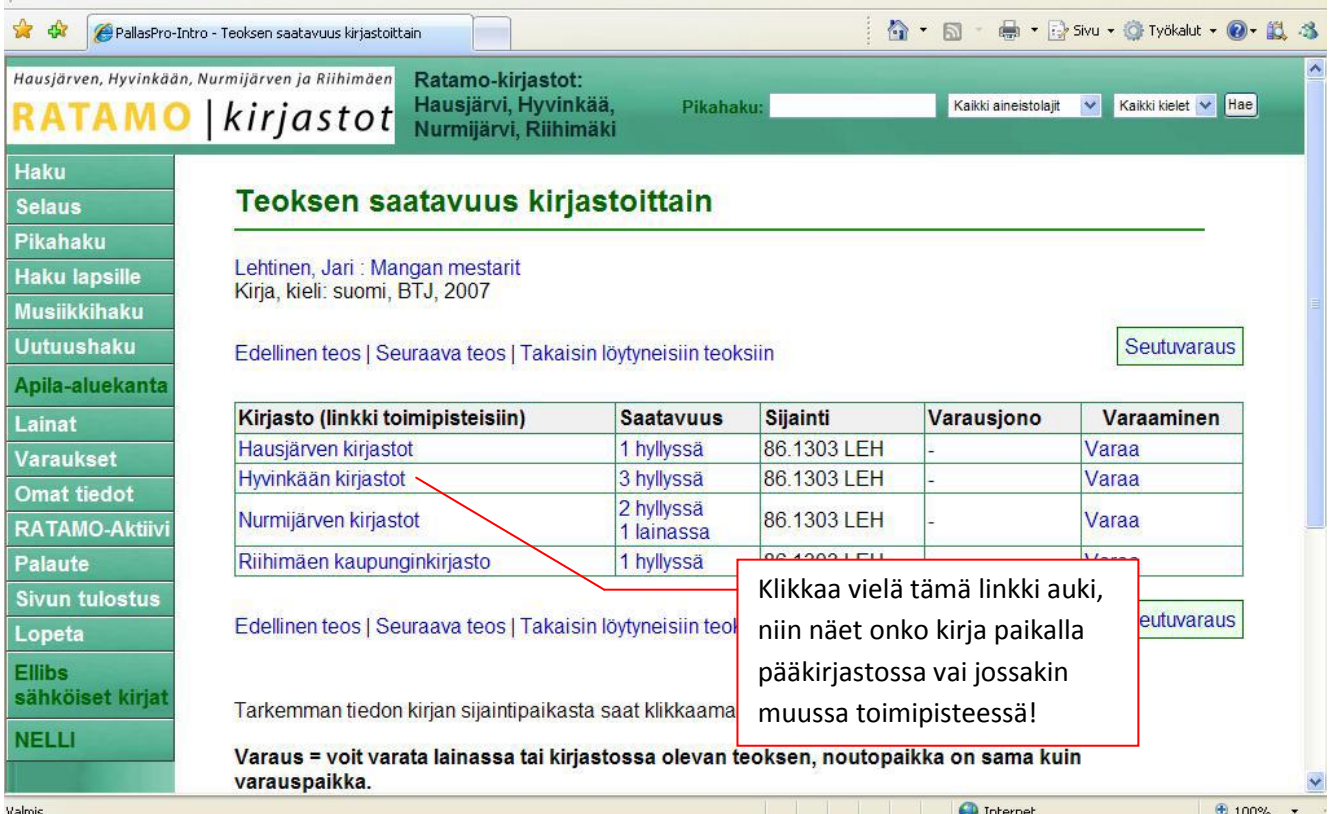

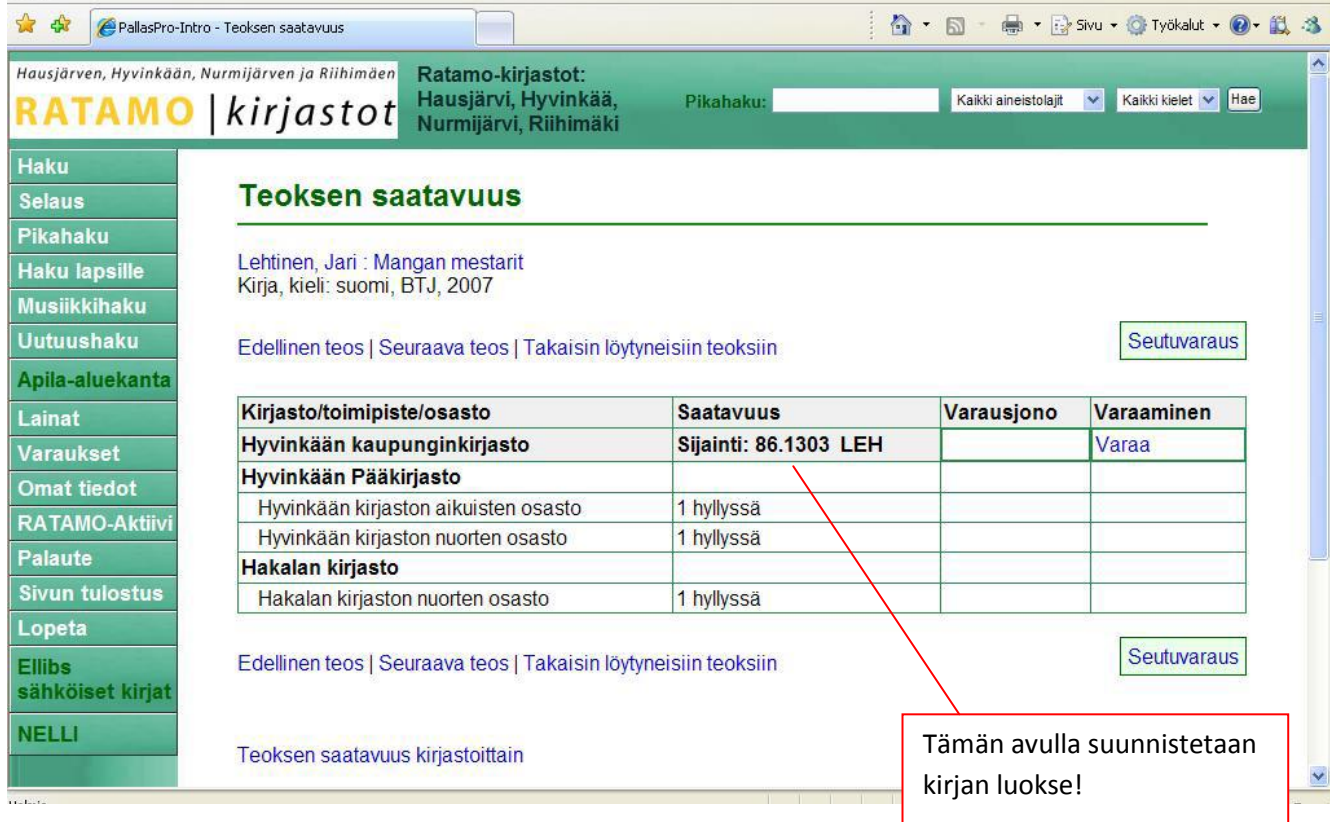

## **OMAT TIEDOT JA LAINOJEN UUSINTA**

Pääset uusimaan lainojasi, tekemään varauksia ja muuttamaan yhteystietojasi, kun sinulla on salasana Ratamo-verkkoon. Salasanan saat kirjaston neuvonnasta.

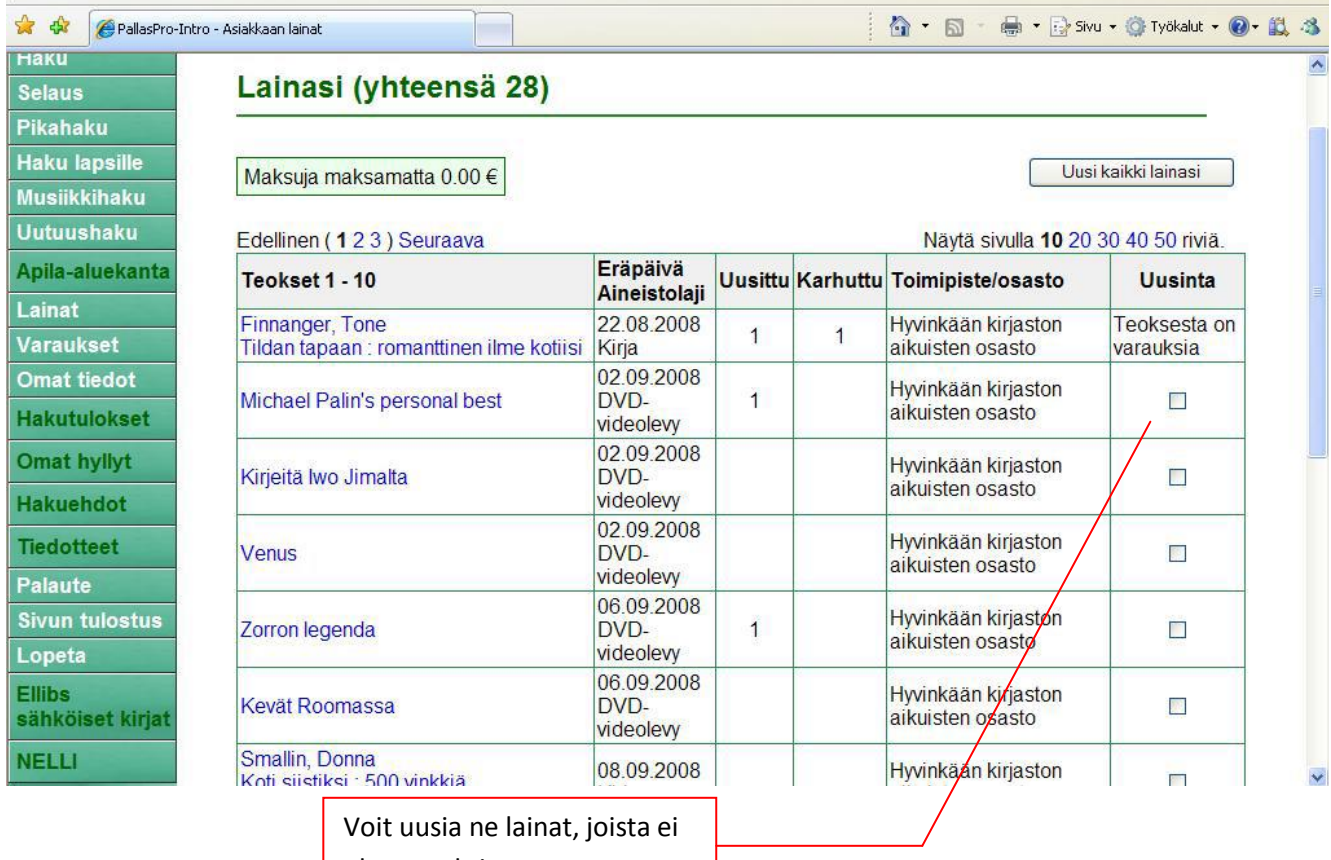

ole varauksia

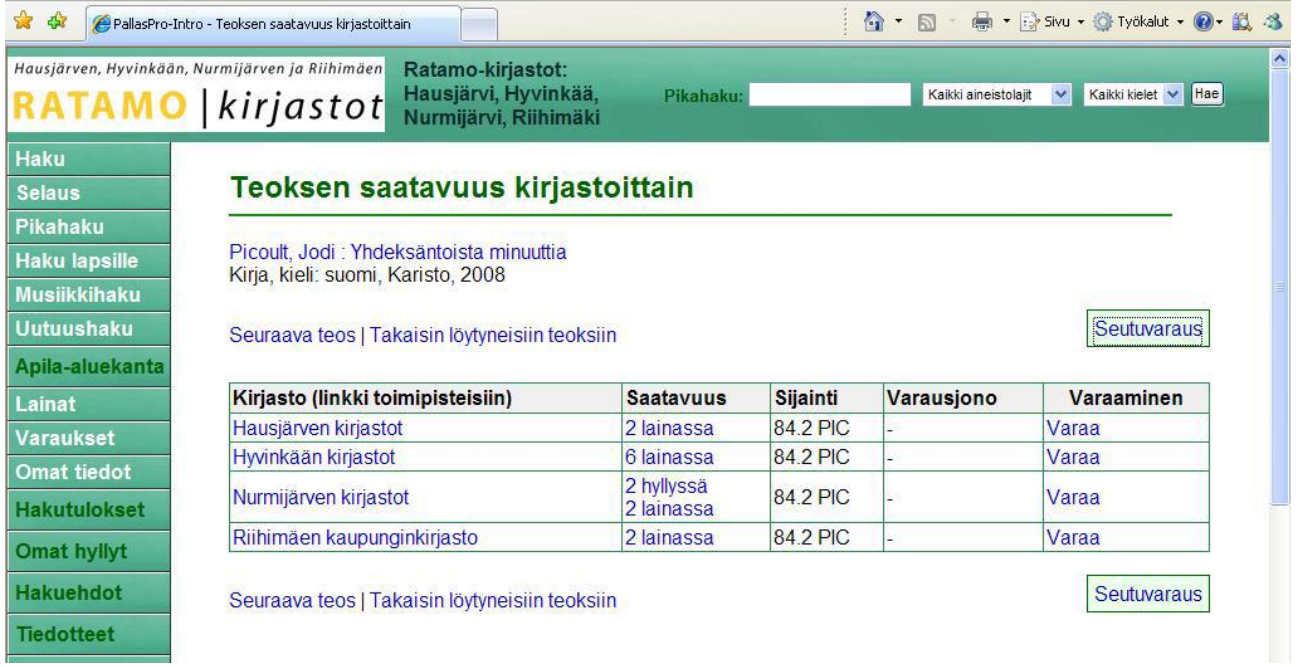

Varaa = voit varata lainassa tai paikalla olevan teoksen. Saman kunnan sisällä voit valita myös toisen toimipisteen noutopaikaksi. Varausmaksu on 1 € silloin, kun teos on lainassa. Paikalla olevasta aineistosta ei mene maksua.

Seutuvaraus = voit varata kirjastossa paikalla olevan teoksen ja valita noutopaikaksi jonkin toisen kunnan kirjaston. Maksu on 2 €.

Vain paikalla olevaan aineistoon voi tehdä seutuvarauksen. Kun haluat tehdä seutuvarauksen lainassa olevaan aineistoon, käänny kirjastosi puoleen.

Kun teet varauksen, tarkista, että noutopaikka on siinä Ratamo-kirjastossa, josta haluat sen noutaa!